# ECE 471 – Embedded Systems Lecture 24

Vince Weaver

https://web.eece.maine.edu/~vweaver

vincent.weaver@maine.edu

30 October 2023

### **Announcements**

HW#8 was posted

• Remember project ideas due soon

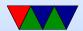

# HW#8 - C string review

- String manipulation is famously horrible in C.
- There are many ways to get the "YES" and "t=24125" values out of the text file for HW#8.
- Any way you choose is fine.

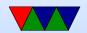

# **C** String Review

- This is tricky to get right
- It's relevant to Computer Security, the next topic we will cover

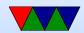

# What is a C string? – essentially a hack

- A NUL (zero) (note: not NULL) terminated array
- | H | e | I | I | o | \0
- Note this is really:

- Note in C, arrays are essentially just pointers
- Can statically declare: (compiler puts the 0 on end for you)

```
char string1[6]="Hello"; char string1[]="Hello"; // autosize
```

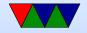

```
char *string2="Hello";
```

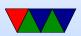

# **C** String Review

- Many issues with array of bytes vs string, especially in other languages. Complicated if Unicode or UTF8.
   Windows / java and wchar (16-bit chars)
- You can use either pointer or array access to get a value (string[0] is the same as \*string)
- Note that double quotes indicate a string, while single quotes indicate a single character

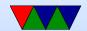

# **Upsides of C strings**

- Fast and simple to deal with in assembly language
- Can quickly make short and cryptic functions to manipulate them
- ???

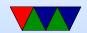

# **Downsides of C strings**

- No way to tell the maximum size from the pointer
- Can only find out current size of string by iterating to find end
- The C library has a lot of helper functions, many of which are flawed in deep ways

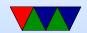

# Other String Implementations

- Pascal-style strings, first byte is the length
  - Always know length, no need to strlen()
  - Maximum size (if 8-bit than max 256 chars)
- Higher level / object oriented languages (python, C++?) still have some sort of array of chars inside, but wrap it with extra info to provide safer access to things

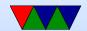

# C string pitfalls – Writing off the End

- What happens when web form on your device's web interface asking "name" and you allocate 64 bytes but don't check, and someone types 4096 bytes
- What's the worst case?
- Crash your program?
- Corrupt data?
- Complete system compromise?

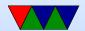

# Can the C-library string functions save you?

- The standard strcpy(char \*dst, char \*src)
  - will happily go off the end if destination smaller than source
- strncpy(char \*dst, char \*src, int size)
  - added destination-size parameter, also pads dest with
  - NOTE: will leave off (!) the NUL terminator if not fit
- strlcpy(char \*dst, char \*src, int size)
  - o always terminates destination

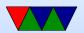

- if destination full, you lose a byte as it is silently truncated and last byte made NUL
- No error is indicated if this happens
- why a problem? example: say want to remove file.txt but got got truncated to file.txt instead?
- o https://lwn.net/Articles/507319/

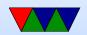

# HW#8 Challenge – Reading from File

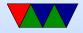

# Method One – File I/O Using fscanf()

- The "stream" file interface in C lets you used buffered
   I/O and is slightly higher level than open()/close()
- Open a file with: FILE \*fff;
   fff=fopen("filename","r");
   Check for errors! fff==NULL if it fails to open
- close a file with fclose(fff);
- you can read a string using fscanf(fff, "%s", string);

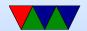

# notes on scanf() functions

printf() like interface

```
char string[256];
int x;
scanf("%d %s",&x, string);
```

- o Types to read like in printf, d for integer, s for string
- Useful trick, %\*s the asterisk means read but don't output, useful for skipping things
- Result goes to a pointer. Note a string is already a pointer so no need for an ampersand

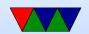

- scanf() reads from standard input (keyboard)
- fscanf() reads from file
- sscanf() reads from a string

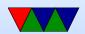

### Method Two - Read Entire File into RAM

- There are multiple ways to read files into a string in C Assume char string[1024];
  - o fd=open("filename",RD\_ONLY);
    result=read(fd,string,1023); close(fd);
  - o FILE \*fff; fff=fopen("filename","r");
    fread(buffer,size,count,fff); fclose(fff)
- If you are treating things as a string, be sure to NULterminate string[result]=0;

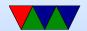

### Hardcoded sizes

- In the last example I was being lazy and hardcoded a 1k size instead
  - Can you make that dynamic?
- Use stat() to get filesize, then use malloc() to allocate space? Be sure to free() when done

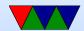

## Other ways to access file contents

- Advanced: use mmap()
- You can also use fgets(buffer, size, fff); to bring in one line at a time
- What about gets()? Dropped from C libraries as being too unsafe! No size so just writes forever

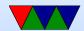

# Finding a location / substring in a larger string

- If you trust the Linux kernel developers to keep a "stable ABI" you can assume the temperature will always be a fixed offset and hard code it. This can be a bit dangerous.
- You can use the scanf() series of functions to parse the string (either fscanf() directly, or sscanf() on the string)
   One helpful hint, putting a '\*' in a conversion (like %\*s tells scanf to read in the value but ignore it.

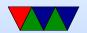

- You can use the strstr() search for substring C-library function to search for substrings, i.e. strstr(string,"NO"); (haystack, needle)
- Maybe in conjunction with strtok()?
- You can manually parse the array.
  Using array syntax, something like:
  i=0; while(string[i]!=0) {
  if (string[i]=='t') break; i++ }
  Using pointer syntax, something like:
  char \*a; a=string; while(\*a!=0) {
  if (\*a=='t') break; a++; }

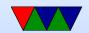

# Pointing into a string

- If you searched for "t=" you might now have a pointer a to something like "t=12345". To point to 12345 you can just add 2 to the string pointer.
- printf("%s\n",string+2);
- printf("%s\n",&string[2]);

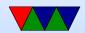

# Converting string to decimal or floating point

- atoi(char \*string) converts string to integer. What happens on error?
- strtol() will give you an error but is more complex to use
- atof() and strtod() will do floating point

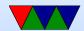

# **Comparing strings**

- Can you just use ==? NO!
- Be careful using strcmp() (or even better, strncmp() they have unusual return value less than, 0 or greater than depending. 0 means match So you want something like if (!strcmp(a,b)) do\_something();

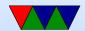